# Inhalt

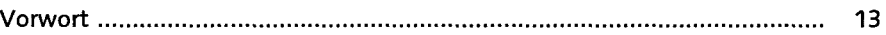

### TEIL I Grundlagen

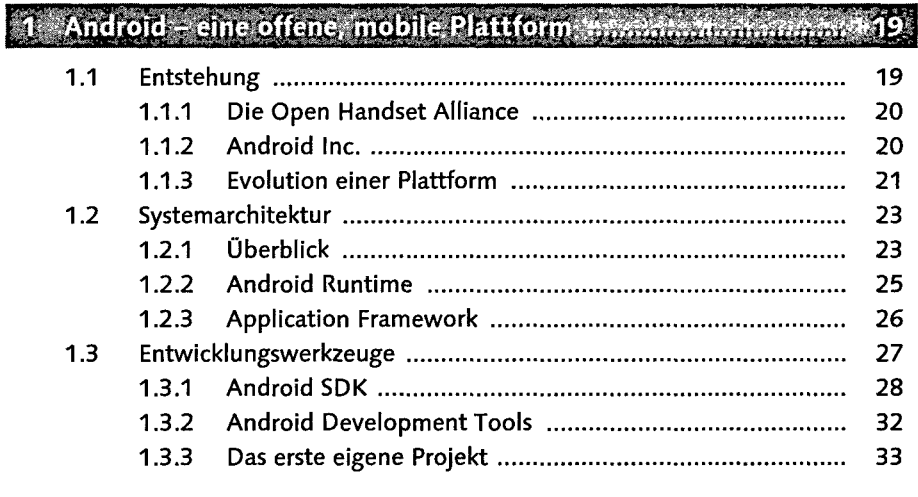

internation property

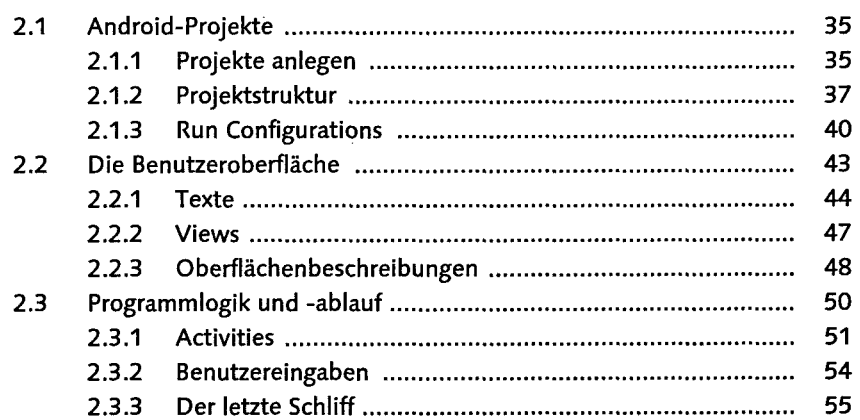

## 3 Von der Idee zur Veröffentlichung mannen mannen und mannen 159

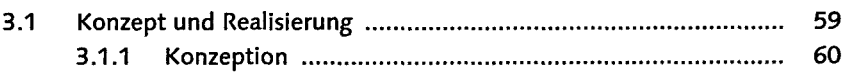

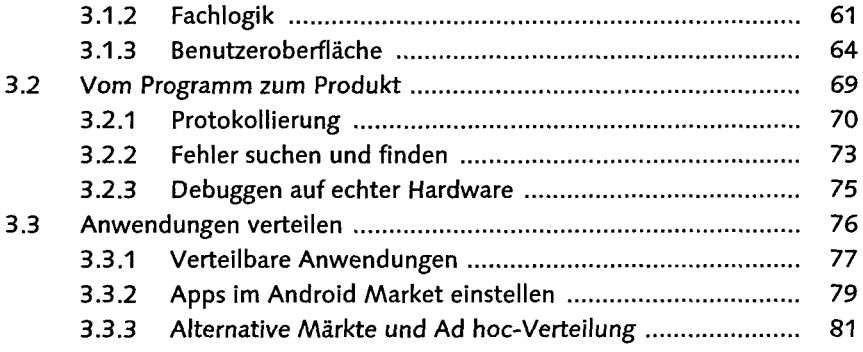

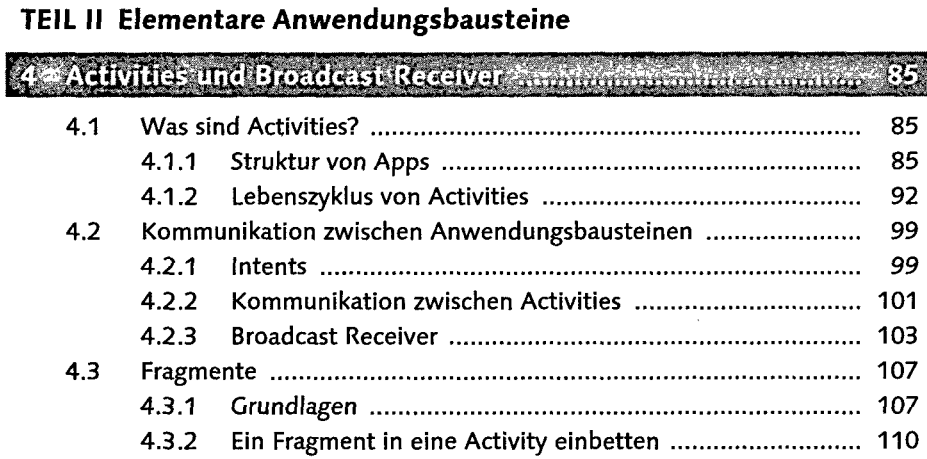

<u> Terminian a</u>

### 5 Benutzeroberflächen :....................

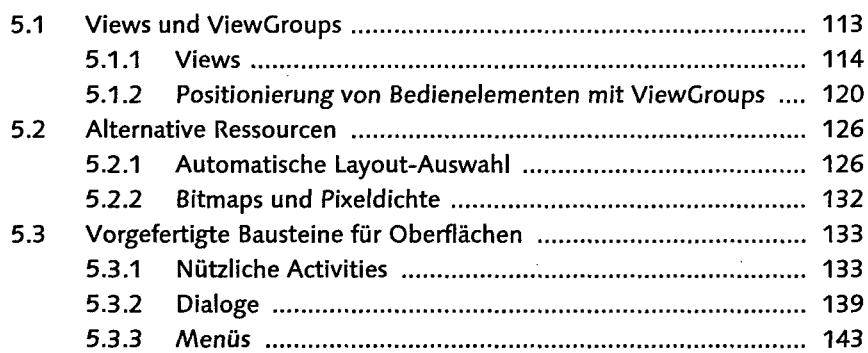

#### 6 Multitasking administration in distance communication  $775$

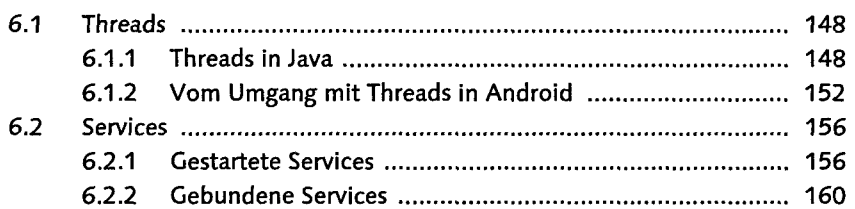

### **TEIL IM Telefonfunktionen nutzen**

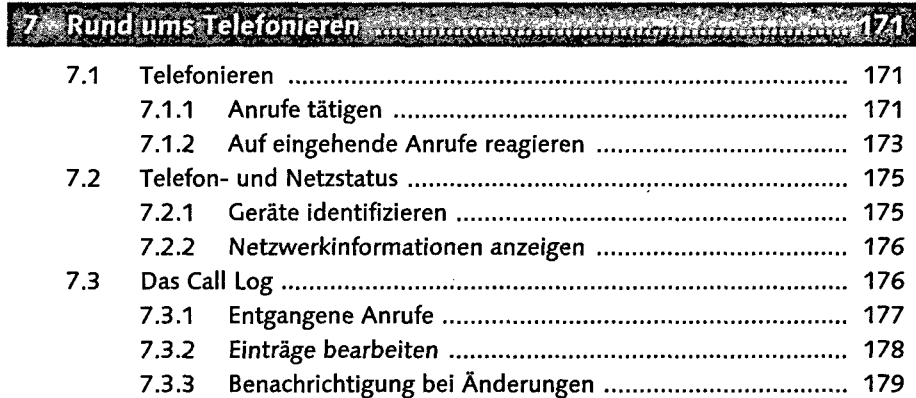

#### 8 Widgets und Wallpapers Τ

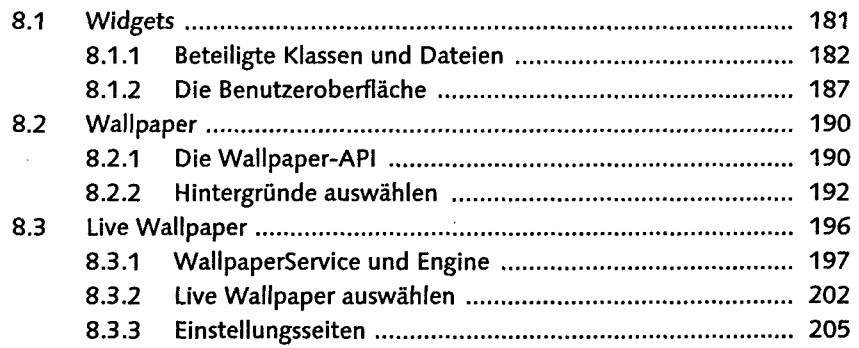

### 209

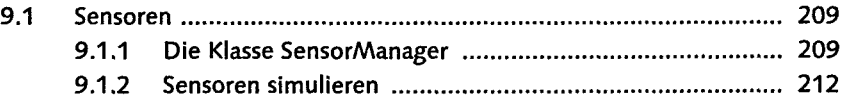

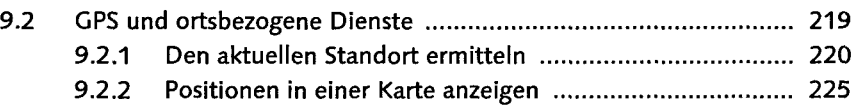

### **TEIL IV Dateien und Datenbanken**

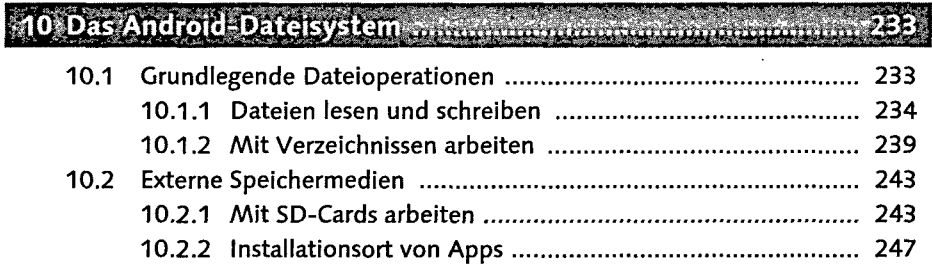

#### $\alpha$  and the momentum  $2$

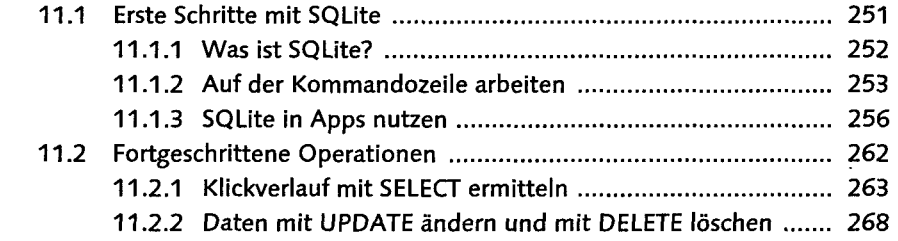

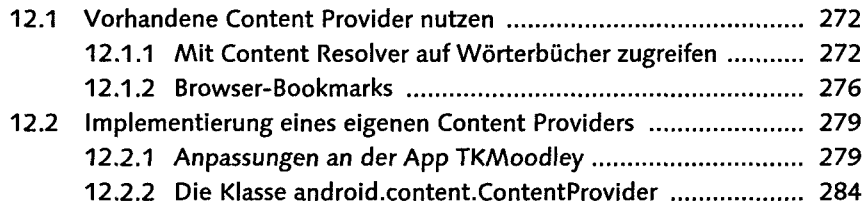

## *mma. 13 Live Folder with the minimum***.**

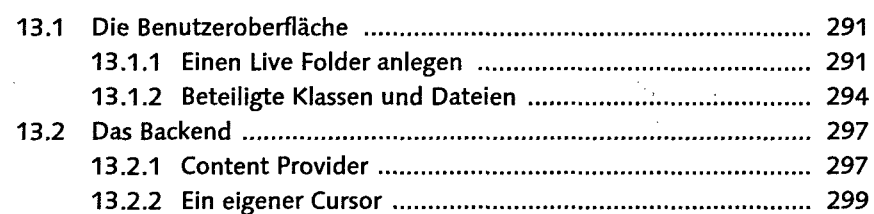

### **TEIL V Organizer und Multimedia**

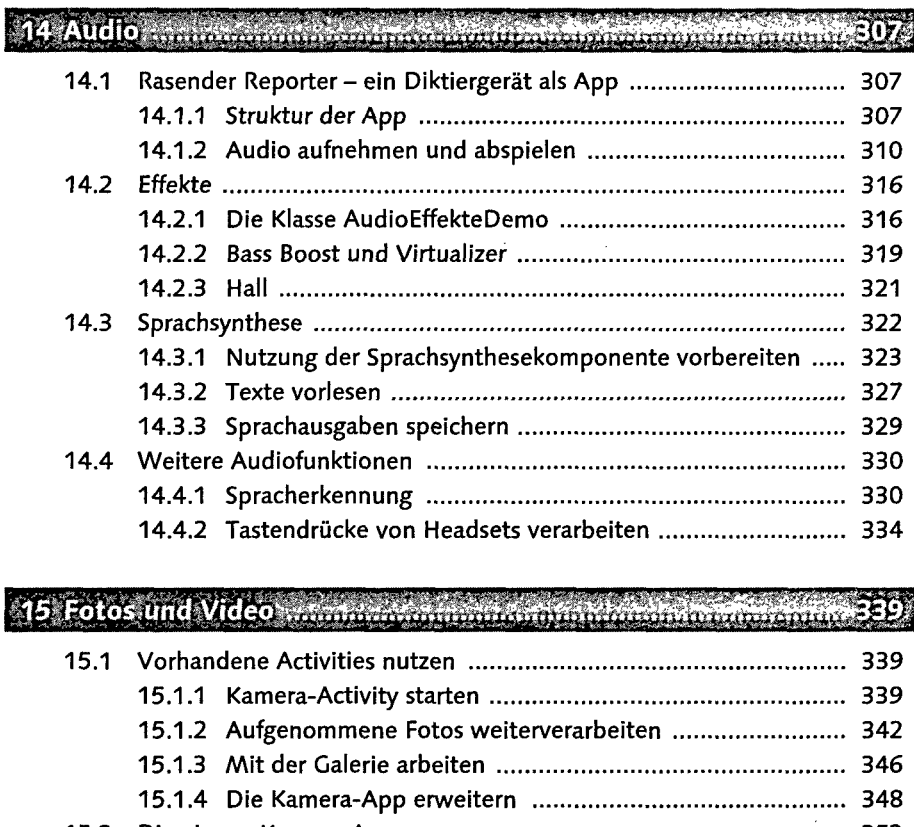

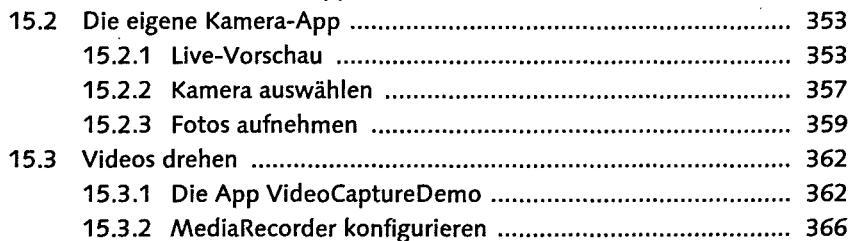

### 16 Kontakte und Organizer Armanian meister in er aufgegenden 369) 16.1 Kontakte 369 16.1.1 Eine einfache Kontaktliste ausgeben ................................. 369 16.1.2 Weitere Kontaktdaten ausgeben 372

16.1.3 Geburtstage hinzufügen und aktualisieren ....................... 374

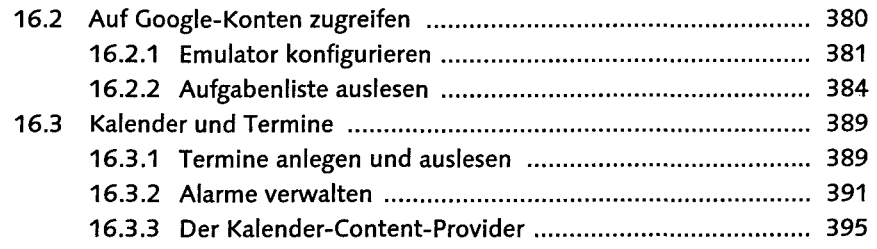

#### **Anhang** Yn fir

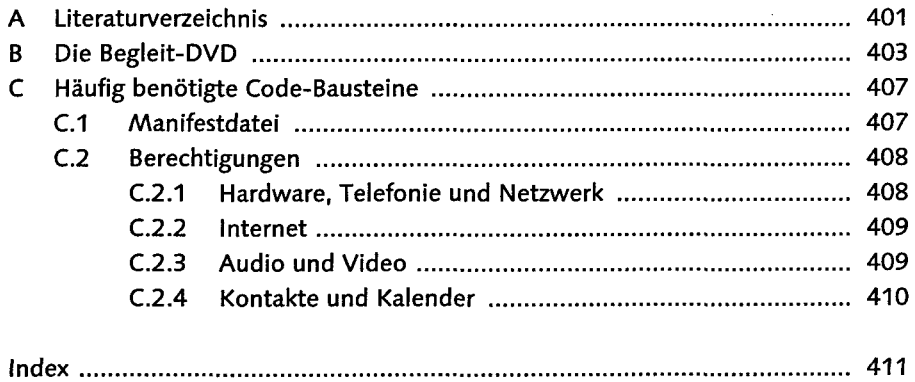